Optimo Pro Crack

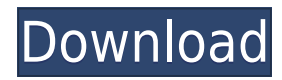

## **Optimo Pro [Updated]**

· Correct and repair your Windows registry and make your PC faster, cleaner, and faster. · Monitor and repair your system registry to quickly troubleshoot and fix computer problems. · Optimize your computer for a better, faster, and cleaner performance. · Backup your Windows registry so you can always restore previous registry settings and quickly fix issues. · Safely remove temporary files, recycle bin, cookies and other junk data to clean up your hard drive. · Monitor, repair and clean up your Internet Explorer, Google Chrome, and other browsers. · Optimize your browser to get the maximum of its performance and fix the most common browser problems. · Find and correct hard disk partitions with MBR and GPT. · Repair your computer registry and optimize it. · Find and remove invalid registry entries. · Fix registry problems such as Software company, Computer company, ActiveX company, Windows Update company, Office company, Graphics card company. · Find and correct errors in.ini files and optimize your programs, so they run faster and more stable. · Optimize your system, so your PC is more stable, faster, and cleaner. · Find and remove duplicate files on your computer. · Repair, clean and optimize your entire registry to get maximum performance out of your PC. · Optimize your OS to speed up and improve performance. · Fix major errors and system files of Windows. · Scan all your programs and optimize them. · Repair and clean up Internet Explorer, Google Chrome, Mozilla Firefox, AOL, and other browsers. · Fix common browser problems. · Repair all browsers and browsers problems. · Find and fix invalid host names in IE. · Find and fix invalid host names in Chrome. · Remove invalid host names from Firefox. · Uninstall unnecessary software and applications. · Uninstall invalid and unwanted programs. · Remove invalid or invalid programs from your computer. · Remove invalid or unwanted software from your computer. · Remove invalid or invalid shortcuts from your computer. · Remove invalid or unused shortcuts. · Remove invalid or unused icons from your desktop and computer. · Remove duplicate files from your computer. · Find duplicate files in your computer. · Replace corrupted or damaged files on your computer. · Find and repair missing or damaged system files and Windows. · Uninstall invalid or unwanted shortcuts. · Uninstall invalid or unwanted programs. · Uninstall invalid or unwanted software from your

## **Optimo Pro Serial Number Full Torrent**

- Speed up PC performance by fixing registry errors, junk files and other issues in seconds. - Optimize PC performance and give it a new look! - Review all programs you have installed or used and fix all errors and problems you might have created. - Includes a free backup tool for an easy registry registry backup. - Fix broken shortcuts and delete web history. - Purge Windows temporary files, junk and recycle bin. - Recover Windows, Firefox and Internet Explorer temporary files. - Clean up all shortcuts and files easily. - Control and monitor your computer remotely. - Monitor and control files and processes. - Keep a safe copy of your registry. - Fine-tune the way windows look and feel. - Optimize Windows applications. - Clean unused hardware features. - Set the right permissions for all new programs you install. - Clear memory and delete junk files to keep your PC running fast. - Remove virus infections with a click. - Block and remove viruses, spyware and other malware. - Clear cache, cookies, and history. - Record video, listen to audio and run documents. - Boot your PC from a USB flash drive. - Increase battery life. - Optimize your computer for fast web surfing, game playing and video chat. - Control and monitor your computer remotely. - Optimize Windows applications. - Remove or fix the following problems automatically: - Broken links in your address bar. - Crashes and other problems with your browser. - Trouble connecting to the Internet. - Slow internet speed or unstable connection. - Error messages, not starting up, page not found, as well as other browser errors. - Error messages during installation or uninstallation of applications. - Program error messages. - Invalid shortcuts. - Troubleshoot printer problems. - Troubleshoot performance issues with your PC. - Resolve PC startup and shutdown problems. - Repair or improve your computer's startup and shutdown. - Remove or block unwanted programs. - Block Spyware and Malware. - Disable or remove existing Spyware and Malware. - Wipe your computer clean and restore it to a previous state. - Change your background. - Take a snapshot of your system for a restore point. - Wipe all unused space. - Uninstall applications you no longer use. - Optimize your Windows installation. - 2edc1e01e8

## **Optimo Pro Free**

Most virus infections today are the result of two main types of threats: Windows viruses and rootkits. There are many varieties of Windows viruses, and some of the most notorious include the Win32.Jad, Win32.Lavas, Win32.Downad, Win32.Foob, and Win32.Love. Rootkits are a different type of threat that remain hidden from the user and can completely modify a machine's system in order to do things like steal personal information or prevent users from logging on to the computer. Rootkits are especially dangerous because they are designed to remain stealthy, and only get activated when the user does something that accidentally triggers their presence on the computer. Most rootkits are able to do things like block access to startup items, hide files on the desktop, modify search paths, and even track keystrokes, clipboard activity, and more. Understanding and dealing with both types of threat is vital to keeping your PC free of viruses, malware, and rootkits. This course provides a thorough overview of each of these threats, how they are spread, and how to deal with them. How to install EPROMs on the Arduino using RedBoot? This is the solution of a common problem to a full beginners like us who want to start with Arduino.This video will teach you step by step to install the EPROMs on the Arduino UNO from redbooth with programming via the arduini IDE and is compatible with the UNO v1.0.This course is focused on the Arduino UNO platform. This tutorial will guide you through the process of reflashing your Windows installation with the Windows 10 Anniversary Update from scratch. This video tutorial is for the regular Windows install. This tutorial can be applied to your current installation or you can start from scratch to create a fresh install of Windows 10. You will be guided through the process of setting up the Windows 10 Anniversary Update installation disc to perform the reflashing. From the hot topic of persistent memory, to leveraging the security of Intel® Trusted Execution Technology, we will walk you through the building blocks of a cloud-ready future of IT. Intel is driving to ensure security and reliability are at the center of every enterprise and commercial datacenter environment. Intel® Trusted Execution Technology provides a strong foundation for protection of confidential data on systems while ensuring application performance and stability. Intel Trusted Execution Technology provides a secure and reliable foundation to

<https://joyme.io/repdicmeyu> [https://new.c.mi.com/my/post/631710/La\\_Serie\\_Infieles\\_De\\_Chilevicion\\_La\\_Herencia](https://new.c.mi.com/my/post/631710/La_Serie_Infieles_De_Chilevicion_La_Herencia) <https://reallygoodemails.com/confcumoke> [https://new.c.mi.com/my/post/634996/Corel\\_Videostudio\\_Pro\\_X2\\_Activation\\_Code\\_NEW\\_Crack](https://new.c.mi.com/my/post/634996/Corel_Videostudio_Pro_X2_Activation_Code_NEW_Crack) <https://jemi.so/como-liberar-un-celular-motorola-c122-por-imei-better> <https://reallygoodemails.com/lonvescani>

**What's New in the Optimo Pro?**

Optimo Pro is a comprehensive and straightforward PC cleaner, optimizer, and troubleshooter that enables you to scan all your registry entries and fix all the problems. By using Optimo Pro you have the possibility to fix computer issues responsible for poor PC performance, hardware and software issues and other related problems. Thanks to its intuitive interface, you are able to quickly fix broken shortcuts, purge web history, remove junk files, as well as to take a registry snapshot or restore previous taken backup. Version: 7.00.00.006 Fixes: \* various bugs (esp. with all 32bit versions) Known bugs: \* some features in 32bit versions can't be used \* if you delete a system/user icon (shortcut) with optimo, the menu entries for the icons disappears Introduction ============ Optimo Pro is a comprehensive and straightforward PC cleaner, optimizer, and troubleshooter that enables you to scan all your registry entries and fix all the problems. By using Optimo Pro you have the possibility to fix computer issues responsible for poor PC performance, hardware and software issues and other related problems. Thanks to its intuitive interface, you are able to quickly fix broken shortcuts, purge web history, remove junk files, as well as to take a registry snapshot or restore previous taken backup. The software is especially good for new users with no previous knowledge of PC issues, as it enables them to fix or restore their computers with ease and without any problems. Optimo Pro is a free utility that has been developed with a simple interface to make fixing registry issues easier for everyone. In case you are a more advanced user, Optimo Pro has various features that will help you to fix all of the problems on your computer. Optimo Pro is the ideal solution for both beginners and advanced users, as the software is incredibly easy to use and its interface is very easy to understand. You can open the software by simply double-clicking on the icon that you have on your desktop or you can select it from your "Start" menu. If you click on "Help", the manual will be displayed on your desktop. You can also open the manual by pressing F1 key in the program. Optimo Pro has a help/support system which will enable you to get free support from experienced technicians. If you register with the support system, you will be able to chat with an experienced technician via a web-based chat interface. What's new in this version: \* various bugs were fixed \* code optimization was done Using Optimo Pro ================ Optimo Pro is a professional registry cleaner, it can remove temporary files, fix damaged shortcuts and repair broken file associations. You can easily fix registry problems by simply clicking on "repair", and Optimo Pro

Minimum: OS: Windows 7 Windows 7 Processor: 2.66GHz Intel Core i5 2.66GHz Intel Core i5 Graphics Card: nVidia GeForce 650M nVidia GeForce 650M RAM: 8GB 8GB HDD Space: 60GB 60GB Recommended: Windows 7 Processor: 2.66GHz Intel Core i7 2.66GHz Intel Core i7 Graphics Card: nVidia GeForce 660 nVidia GeForce 660 RAM:

<http://choicelabsketo.com/novirusthanks-ip-extractor-crack-with-license-code-2022/> <https://www.iscribble.org/wp-content/uploads/2022/12/wansha.pdf> <https://www.be-art.pl/wp-content/uploads/2022/12/pdflayermaker.pdf> <https://freelancelegalexchange.com/wp-content/uploads/2022/12/phynoel.pdf> <https://drivelesschallenge.com/wp-content/uploads/2022/12/demragn.pdf> <https://warshah.org/deadpix-crack-product-key-full-updated/> <https://holanadege.com/wp-content/uploads/2022/12/quyjaen.pdf> <https://www.theblender.it/nvidia-gpu-temp-with-license-key-free-download-2022/> <http://clocksforweb.com/pdf-editor-activation-code-with-keygen/> <https://omidsoltani.ir/339346/ability-mail-server-crack-download-x64-updated-2022.html>